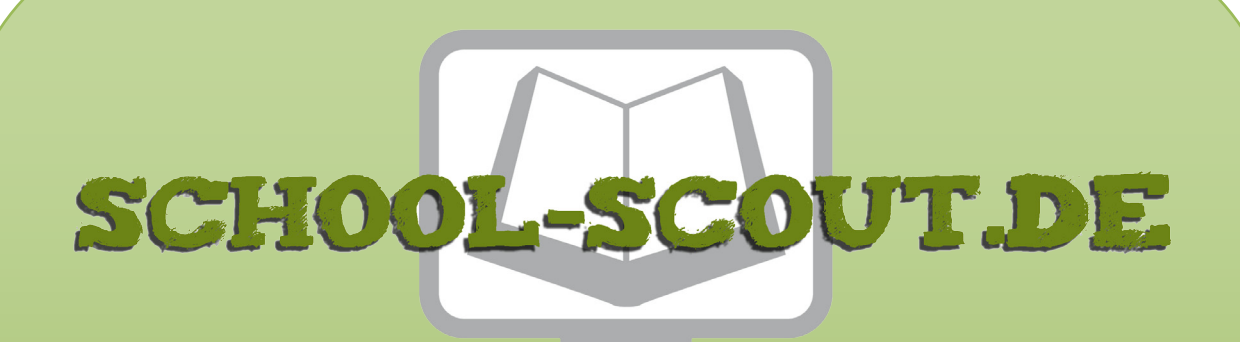

## **Unterrichtsmaterialien in digitaler und in gedruckter Form**

# **Auszug aus:**

Klausur: Wahlen in Deutschland

**Das komplette Material finden Sie hier:**

[School-Scout.de](https://www.school-scout.de/4800-klausur-wahlen-in-deutschland)

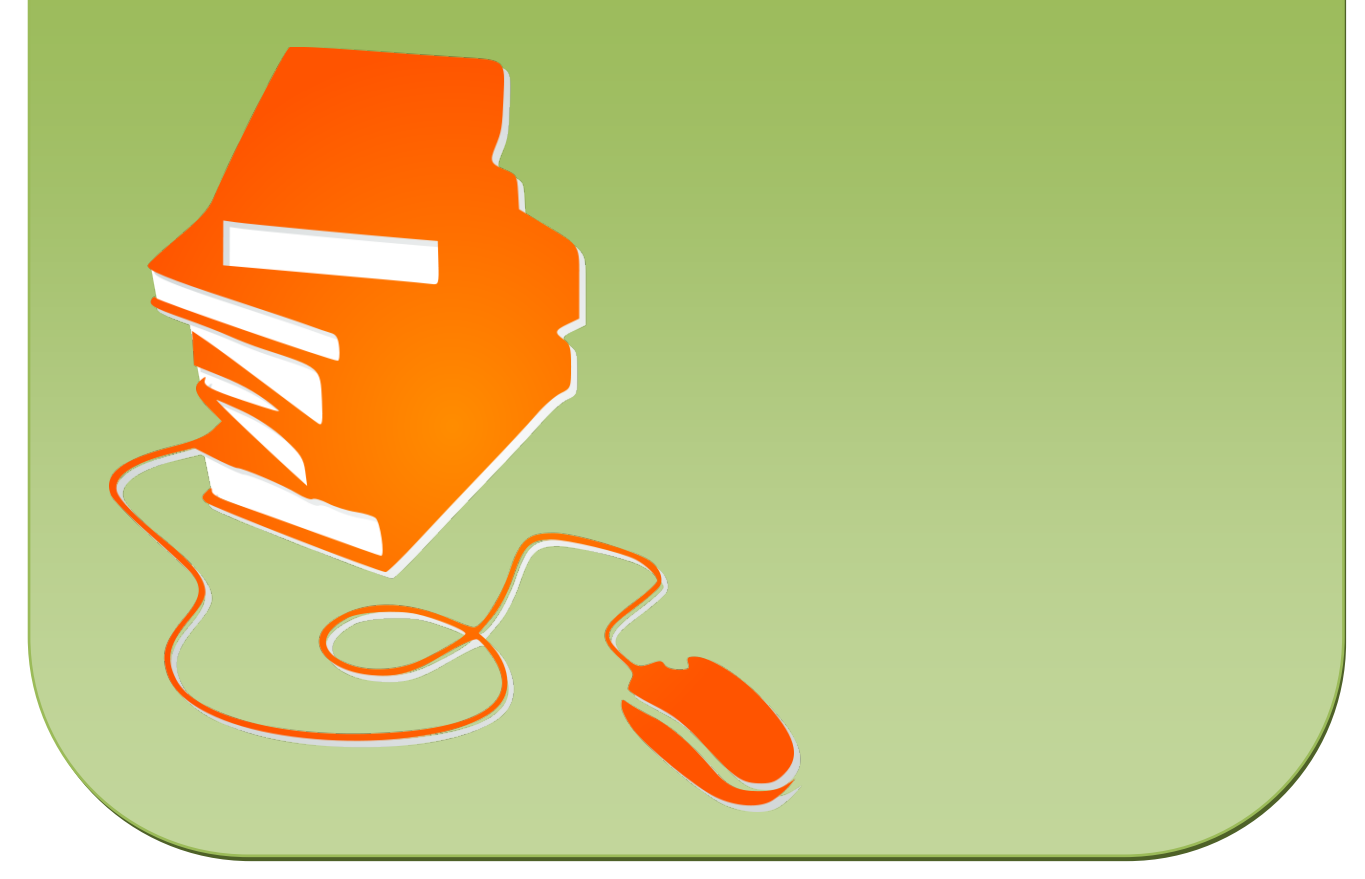

© Copyright school-scout.de / e-learning-academy AG – Urheberrechtshinweis (® erser Material-Vorschau sind Copyright school-scout.de / e-learning-academy AG – Urheberrechtshinweis<br>Iearning-academy AG. Wer diese Vorschause

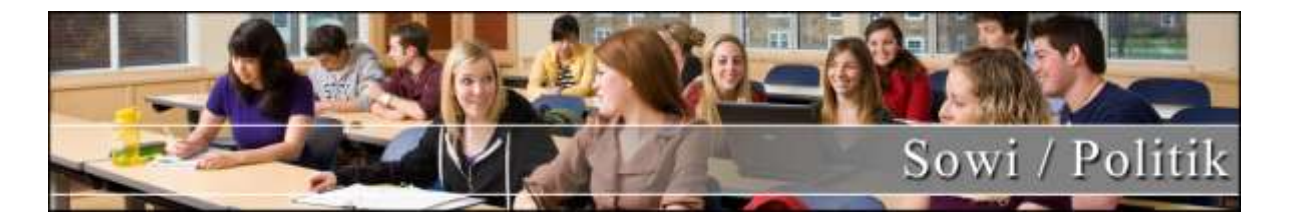

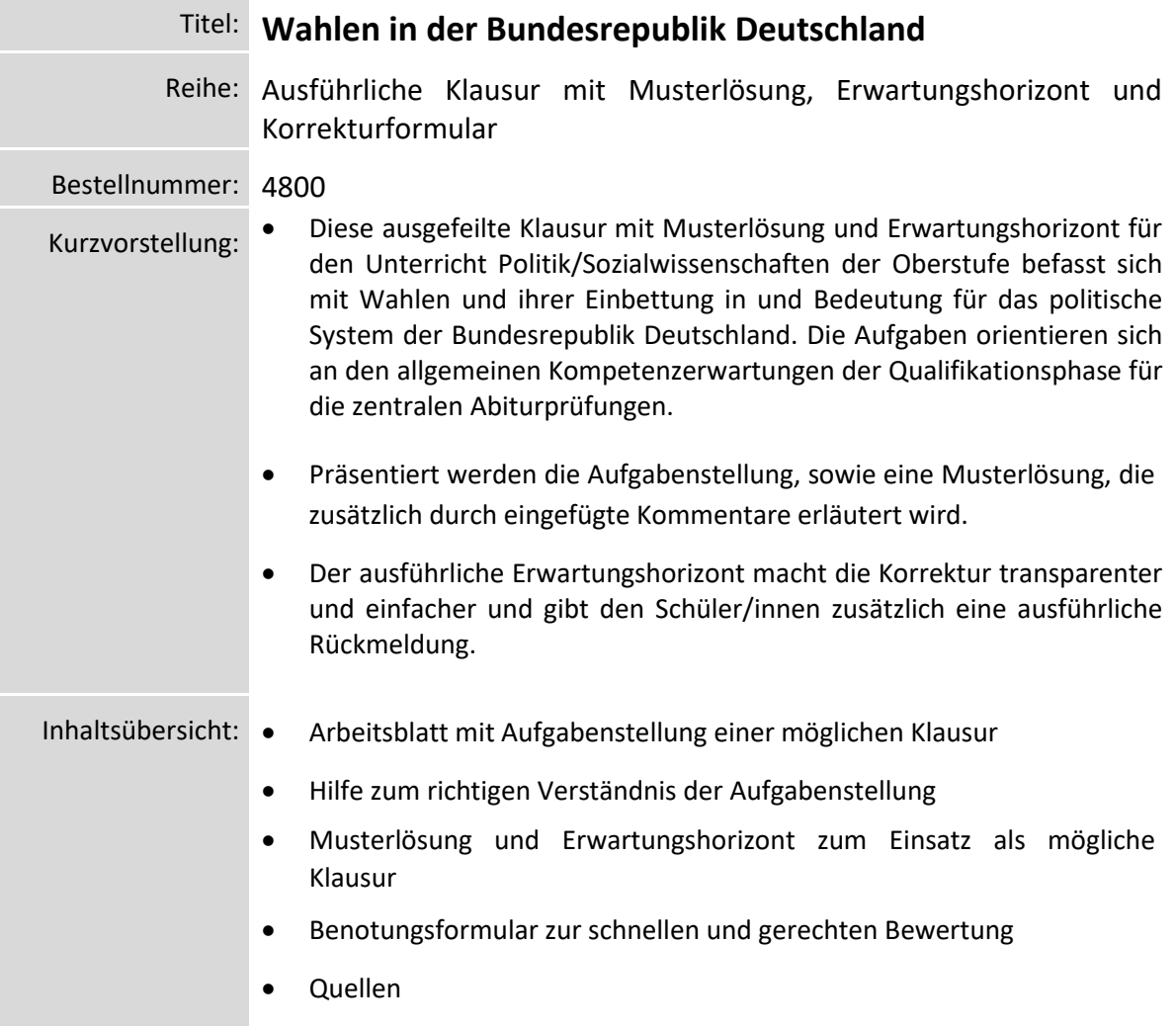

### **Didaktische Hinweise zur Klausur**

Mit der vorliegenden Musterklausur haben Sie die Möglichkeit, Ihre Klausur mit wenig Zeitaufwand effizient zu optimieren. Sie können dabei die Musterarbeit einfach unverändert zum Einsatz bringen, oder diese gegebenenfalls noch an die speziellen Bedürfnisse Ihrer Schüler oder an Ihren Unterrichtsstil anpassen.

Der umfassend erstellte Erwartungshorizont soll Ihnen sowohl als zeitliche Erleichterung als auch zur transparenteren Korrektur dienen. Auch können Sie sich hierdurch die gezielte Konsultation und Unterrichtsgestaltung erleichtern. Sie können den Bewertungsschlüssel sowie einzelne Kriterien natürlich noch umlegen und nach Ihren Bedürfnissen ausbauen.

Die Nutzung eines solchen Erwartungshorizonts kann bei richtiger Gestaltung und Anwendung eine erhebliche Arbeitserleichterung für die Lehrkraft bedeuten, sorgt für eine hohe Transparenz der Benotung und gibt somit auch den Schülerinnen und Schülern (SuS) ein besseres, verständlicheres Feedback in dem Stärken und Schwächen klar aufgezeigt werden. Dazu sollten folgende Punkte beachtet werden:

- Der Erwartungshorizont enthält zu jeder Teilaufgabe der Prüfung ein separates Formular (A). Dieses Formular beinhaltet jeweils aufgabenrelevante Bewertungskriterien, die die SuS in diesem Teilbereich der Prüfung erfüllen sollten. Am Schluss finden Sie zudem ein aufgabenunabhängiges Formular (B) zur generellen Darstellungsleistung der SuS in der gesamten Prüfung. So können Sie die Schülerleistung Stück für Stück anhand des Erwartungshorizonts abgleichen.
- Neben den Erwartungskriterien der einzelnen Teilaufgaben sehen Sie eine Spalte, in der die maximal zu erreichende Punktzahl für jedes einzelne Kriterium aufgelistet ist (C). Direkt daneben befindet sich eine Spalte, in der Sie die tatsächlich erreichte Punktzahl der SuS eintragen können (D). Nach jedem Teilformular können Sie bereits die Summe der inhaltlichen Schülerleistung für den betreffenden Bereich ausrechnen  $E$ , ehe Sie im letzten Schritt auch die allgemeine Darstellungsleistung addieren und schließlich die Gesamtpunktzahl ermitteln (F). Üblicherweise sind bei jeder Prüfung maximal 100 Punkte (= 100%) zu erreichen. So fällt es Ihnen leichter, die erreichte Punktzahl in eine Schulnote (G) umzuwandeln.
- Die Erwartungskriterien selbst (H) bleiben häufig relativ abstrakt formuliert, sodass die Formulare nicht zu unübersichtlich und detailliert werden. Zudem kann so gewährleistet werden, dass die Sinn- und Interpretationsvielfalt der Schülertexte nicht durch zu präzise Erwartungen eingeschränkt werden. Gegebenenfalls listet der ausführliche Bewertungsbogen im Anschluss noch einmal numerisch alle Kriterien des Erwartungshorizonts auf und erläutert diese inhaltlich bzw. veranschaulicht einige Kriterien durch treffende Beispiele. Nichtsdestotrotz sollte Ihnen insbesondere in den geisteswissenschaftlichen Fächern bewusst sein, dass es keine Ideallösung gibt und einzelne Kriterien auch durch unterschiedliche Antworten zufriedenstellend erfüllt werden können!
- Wenn Sie den Erwartungshorizont nicht nur für die eigene Korrektur, sondern auch zur Ansicht und Rückmeldung für die SuS nutzen möchten, sollten Sie die Bewertungsformulierungen unbedingt in der Klasse besprechen. So können die SuS trotz der abstrakten Formulierungen verstehen, was von ihnen gefordert wird. Konstant bleibende Kriterien, die bei jedem Prüfungstyp gelten, sollten auf jeden Fall im Vorfeld geklärt werden, doch auch variable Kriterien, die bei einer individuellen Prüfung von Gültigkeit sind, sollten bei Rückfragen erläutert werden.

SCHOOL-SCOUT.DE

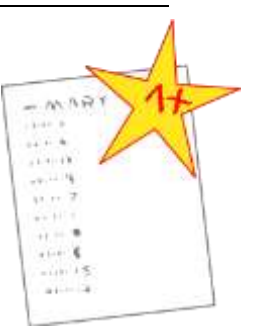

### **Klausur zu den "Wahlen in Deutschland"**

**Thematische Schwerpunkte:** Grundsätze des Wahlrechts, Grundbegriffe der Demokratie, fundamentale Begriffe des deutschen Wahlsystems, Europawahl

**Anforderungen:** I, II und III (Basis: Darstellungsbegriff der EPA-Operatorenliste)

- Anforderungsbereich I: Reproduktion (zähle auf, beschreibe, benenne …)
- Anforderungsbereich II: Reorganisation und Transfer (analysiere, charakterisiere, erkläre, erläutere …)
- Anforderungsbereich III: Reflexion und Problemlösung (begründe, beurteile, bewerte, überprüfe …)

#### **Bearbeitungsdauer**: 90 Minuten

**Punkte**: 100

### *WAHLGRUNDSÄTZE*

**1. Überlege Sie, welche Aussagen über Wahlen stimmen. Kreuzen Sie an.**

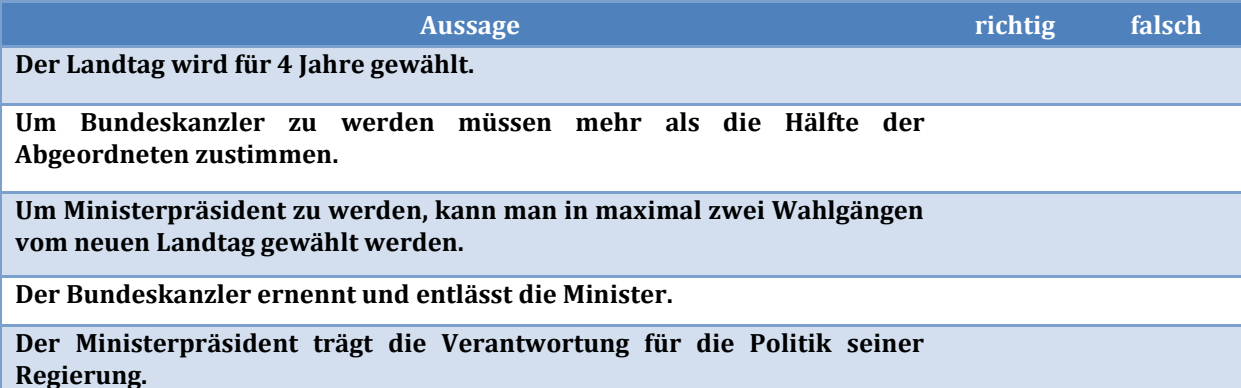

- **2. Nennen und erklären Sie die fünf Wahlrechtsgrundsätze, die in Deutschland bei jeder Wahl gelten?**
- **3. Erklären Sie den Unterschied zwischen Mehrheitswahl und Verhältniswahl.**

#### *DEMOKRATIE*

- **4. Die Staatsformen der Länder sind unterschiedlich. Dies sieht man schon an den Nachbarländern Deutschland und Frankreich.**
	- **a. Nennen Sie je einen Vor- und einen Nachteil eines Bundesstaates.**
	- **b. Erläutern Sie die wesentlichen Unterschiede zwischen Einheits- und Bundesstaat.**
- **5. Erläutern Sie, warum in einem demokratischen Gemeinwesen gewählt wird. Gehen Sie dabei auf das Grundgesetz ein.**
- **6. Erläutern Sie den Unterschied zwischen direkter und repräsentativer Demokratie!**

#### *VERSCHIEDENE WAHLEN UND WAHLSYSTEME*

- **7. Die Kommunalwahl (am Beispiel NRW)**
	- **a. Erklären Sie, was man unter dem Begriff Kommunalwahlen versteht.**
	- **b. Erläutern Sie das Kommunalwahlsystem in NRW.**

# SCHOOL-SCOUT.DE

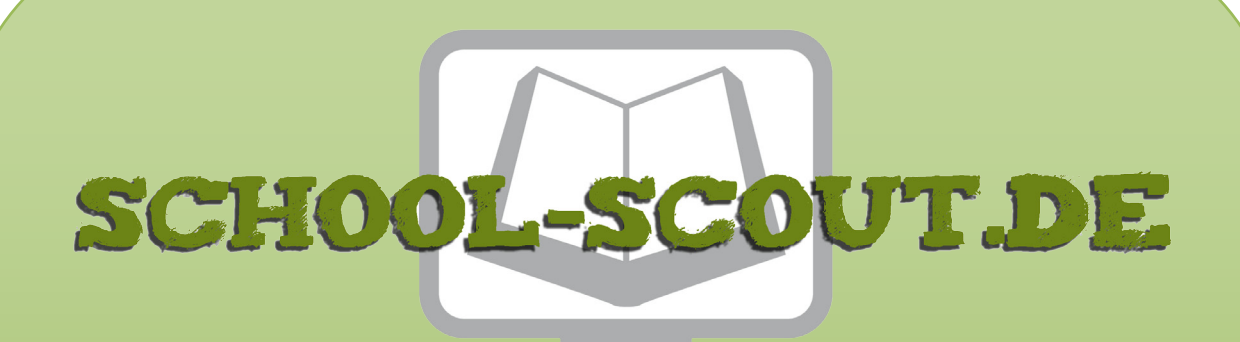

## **Unterrichtsmaterialien in digitaler und in gedruckter Form**

# **Auszug aus:**

Klausur: Wahlen in Deutschland

**Das komplette Material finden Sie hier:**

[School-Scout.de](https://www.school-scout.de/4800-klausur-wahlen-in-deutschland)

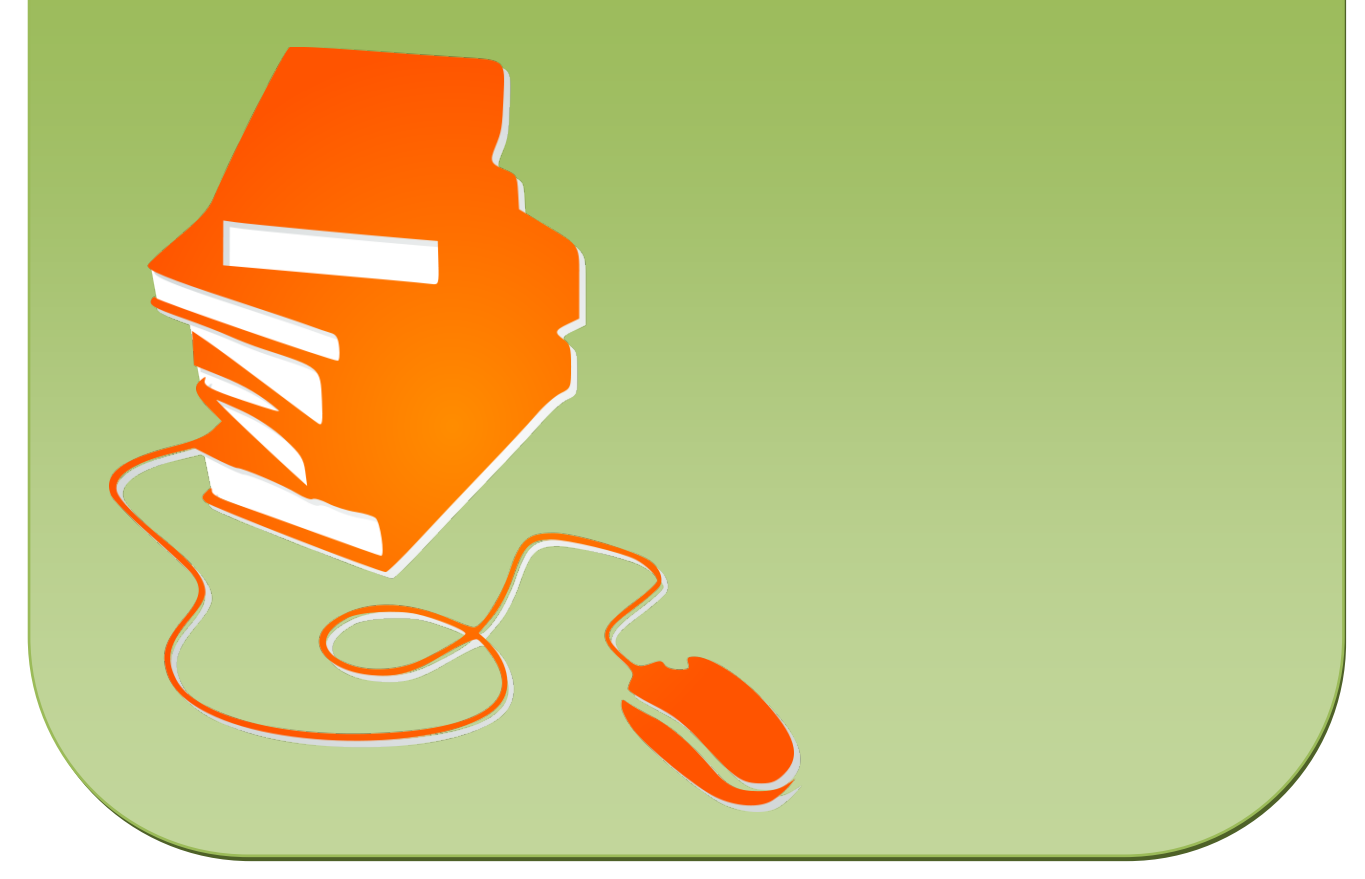

© Copyright school-scout.de / e-learning-academy AG – Urheberrechtshinweis (® erser Material-Vorschau sind Copyright school-scout.de / e-learning-academy AG – Urheberrechtshinweis<br>Iearning-academy AG. Wer diese Vorschause